## **Go Live Checklist** - 10 Steps

**The following checks are recommended in preparation for publishing your module before start of term.** 

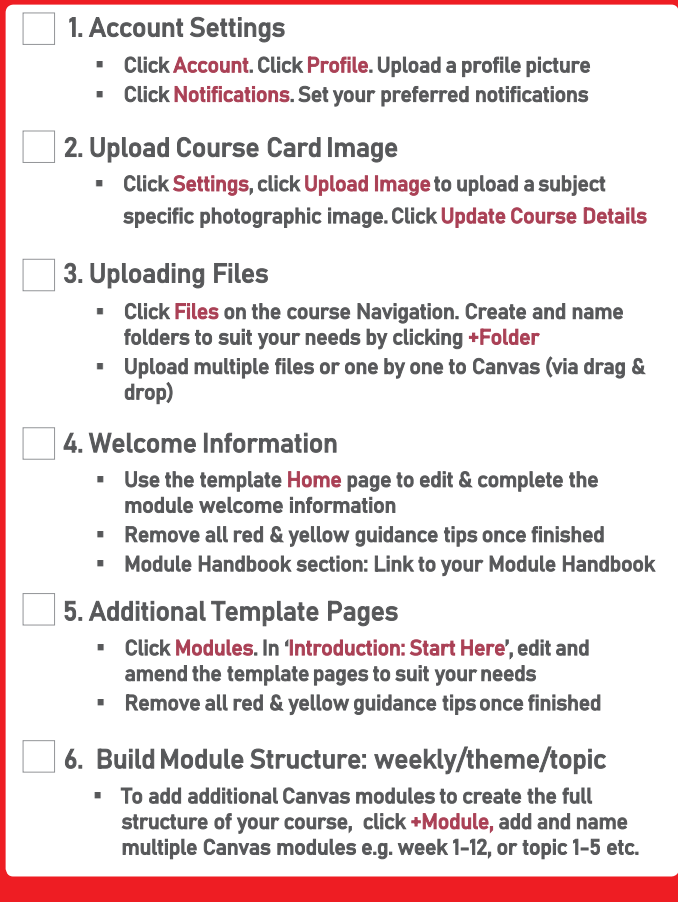

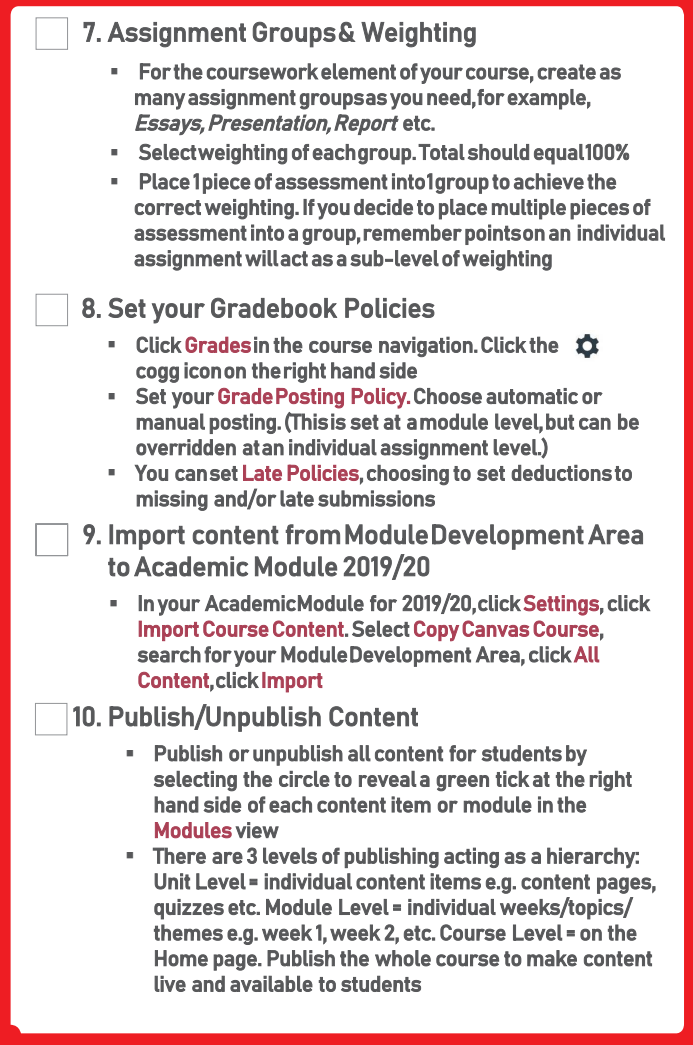